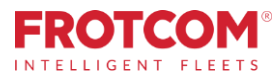

# Tableau de bord avancé

Obtenez tous les KPI de flotte dont vous avez besoin pour gérer efficacement votre entreprise.

Le tableau de bord avancé de Frotcom vous donne un aperçu des principaux indicateurs de performancede votreflotte,à traversun ensemblecompletde graphiques, cartesetmétriques.

*Frotcom recueille constamment des données sur la performance de votre flotte. Vous pouvez maintenant donner un sens à toutes ces données en un seul coup d'œil.*

*Le tableau de bord avancé met la puissance de la Business Intelligence à portée de main et vous permet de visualiser les données de votre flotte..*

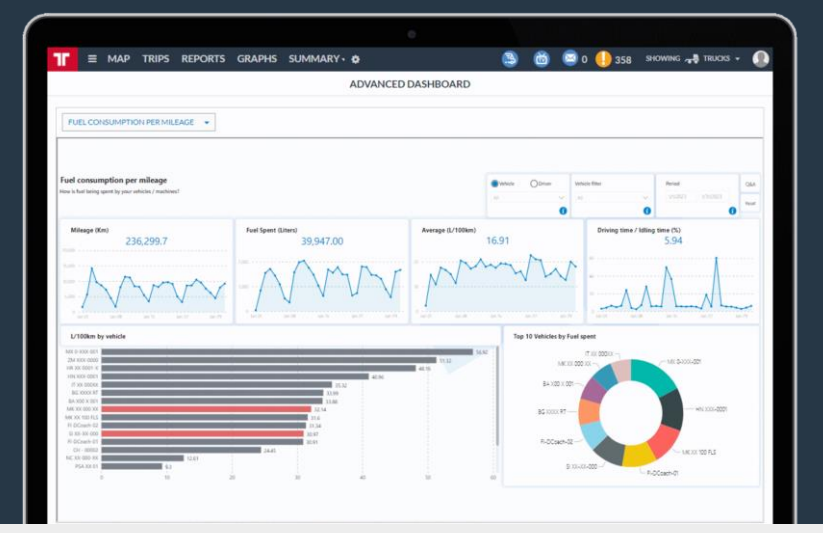

### Comment nous vous aidons

Ce tableau de bord avancé segmente et prépare les données de votre flotte de plusieurs manières différentes, vous aidant à visualiser et à analyser la performance de votre flotte dans le temps.

Vous aurez accès à de nombreux tableaux de bord, axés sur la réduction des coûts, la productivité et l'efficacité.

Vous pourrez voir comment vos indicateurs clés de performance évoluent dans le temps, ce qui vous permettra de vous concentrer sur ceux qui ont besoin d'être améliorés.

#### Le tableau de bord avancé de Frotcom vous aide à répondre à ces questions :

- 1. Quelles alarmes se déclenchent le plus souvent et quels véhicules et conducteurs les déclenchent?
- 2. Quels sont les véhicules et les conducteurs qui dépensent le plus de carburant par kilomètre?
- 3. Quel est le rapport entre le score de conduite de chaque véhicule/conducteur et la consommation de carburant de ce véhicule?
- 4. Quels véhicules/conducteurs ont plus de kilométrage et de temps de conduite?
- 5. Quels véhicules représentaient les coûts les plus élevés?
- 6. Comment ces indicateurs ont-ils évolué avec le temps ?

## Bénéfices

#### Mesurer et contrôler les indicateurs les plus importants

Vous serez en mesure de savoir instantanément comment les indicateurs les plus importants évoluent, de sorte que vous pourrez essayer de les corriger si nécessaire.

#### Comparer la consommation de carburant des véhicules

Voyez en un coup d'œil quels véhicules ont les meilleures et les pires performances de consommation de carburant, ce qui vous aidera à mieux choisir les marques et les modèles dans lesquels investir.

#### Sélectionnez et suivez vos indicateurs de performance clés préférés

Choisissez parmi les tableaux de bord disponibles ceux qui vous intéressent le plus. Vérifiez-les régulièrement pour garder votre flotte sur la bonne voie.

#### Fixer des objectifs et progresser vers ces objectifs

Comme il vous est facile de mesurer ces indicateurs de performance, vous pouvez établir des objectifs pour votre flotte.

Avec le tableau de bord avancé, vous pouvez immédiatement repérer où et comment améliorer les performances de votre flotte, et il est super facile à utiliser.

### Comment ça marche?

Une fois que vous activez l'option tableau de bord avancé pour votre entreprise, Frotcom commencera à classer et à préparer les données de votre flotte pour que vous puissiez les visualiser et les analyser.

Toutes les données collectées par Frotcom sur votre flotte sont préparées à l'avance, afin que vous puissiez les analyser via le tableau de bord avancé.

Une fois les données préparées, il vous suffit de sélectionner l'option Tableau de Bord Avancé dans le menu de Frotcom et de passer aux KPI du tableau de bord que vous voulez voir. Un sélecteur vous permet de passer d'un onglet du tableau de bord à un autre. Différents KPIs sont visibles dans différents onglets.

Il y a de nombreux KPIs disponibles et Frotcom en ajoute fréquemment de nouveaux, les KPIs se concentrent sur les alarmes, les coûts, le temps de conduite, la consommation de carburant, la consommation de carburant par rapport au score de conduite, les logins, le kilométrage et la charge de travail.

Dans chaque onglet du tableau de bord, vous pouvez vérifier les informations disponibles et utiliser des filtres et autres outils de sélection pour cibler les données que vous voulez examiner.

### Principales fonctionnalités

- Plusieurs onglets de tableau de bord disponibles pour examiner plusieurs indicateurs de performance de votre flotte..
- Vous êtes en mesure de voir et d'analyser les indicateurs de performance clé (KPI).
- Les indicateurs de performance clés se concentrent sur les alarmes, les coûts, le temps de conduite, la consommation de carburant, la consommation de carburant par rapport au score de conduite, les logins, le kilométrage et la charge de travail..
- De nombreux KPI sont fréquemment ajoutés au tableau de bord avancé.
- Pour ne voir que les informations concernant une seule entité (par exemple un véhicule), cliquez sur une seule d'entre elles..

#### Autres fonctionnalités connexes qui pourront vous intéresser

- Gestion des coûts de flotte
- Téléviseur Frotcom Gestion de multi-flotte
- Analyse du comportement de conduite Gestion de carburant
- 
- Contrôle de temps de conduite et de repos

LA GESTION **DE FLOTTE INTELLIGENTE** POUR VOTRE ENTREPRISE. Dans chaque onglet du tableau de bord, cliquez sur une variable pour l'utiliser comme filtre et supprimer le filtre précédent.

Par exemple, si vous cliquez sur un type d'alarme, le tableau de bord filtrera toutes les informations spécifiques à ce type d'alarme.

Si vous cliquez maintenant sur un véhicule, le tableau de bord oublie le type d'alarme sélectionné et affiche toutes les alarmes correspondant au véhicule sélectionné. Maintenez la touche CTRL enfoncée tout en cliquant sur une variable pour l'utiliser comme filtre tout en conservant le filtre précédent.

Par exemple, si vous cliquez sur un type d'alarme, le tableau de bord filtrera toutes les informations spécifiques à ce type d'alarme. Si vous cliquez maintenant sur un véhicule tout en appuyant sur la touche CTRL, le tableau de bord n'oubliera PAS le type d'alarme sélectionné et n'affichera que les informations relatives à cette alarme, correspondant au véhicule sélectionné.

En d'autres termes, lorsque vous utilisez la combinaison CTRL + clic, vous explorez l'information sans désélectionner le filtre précédent.

Utilisez le bouton RESET pour effacer tous les filtres en même temps.

#### **La charge de travail de votre flotte**

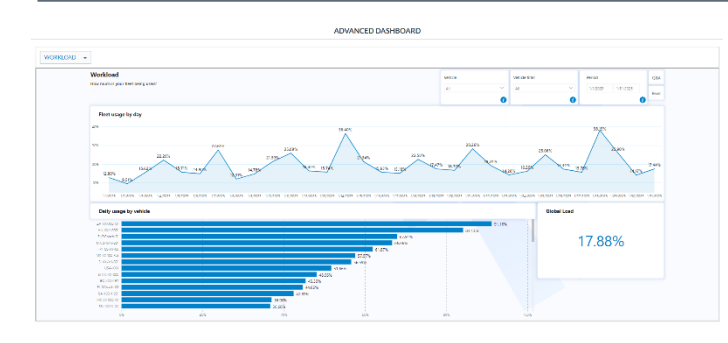

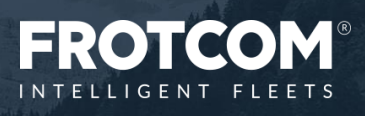